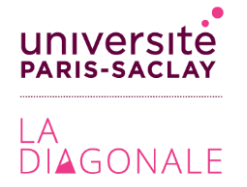

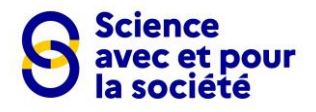

# Appel à projets « science avec et pour la société - SAPS 2023 » Dossier de candidature

NB : merci de remplir les champs dans l'ordre indiqué et ne pas excéder 6 pages (hors annexes).

## **Titre du projet**

## Structure porteuse du projet

## Personne référente du projet

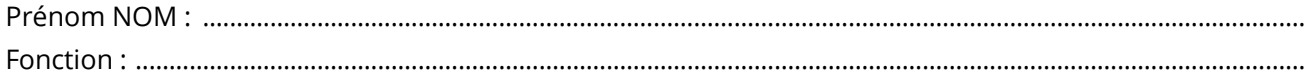

La personne référente a déjà été lauréate d'un précédent appel à projets de la Diagonale · Université Paris-Saclay: OUI / NON

## Résumé du projet (5 lignes max.)

## Personnel(s) ou étudiant·e(s) de l'Université Paris-Saclay impliqué·e(s)

### Personne référente impliquée de l'Université Paris-Saclay

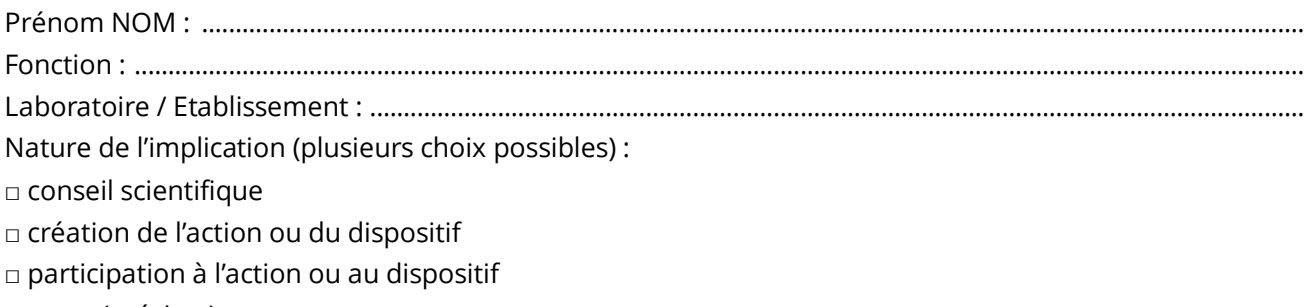

 $\Box$  autre (préciser)

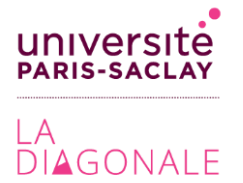

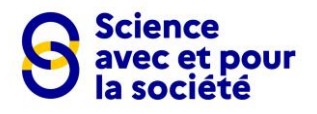

### Autres personnes impliquées

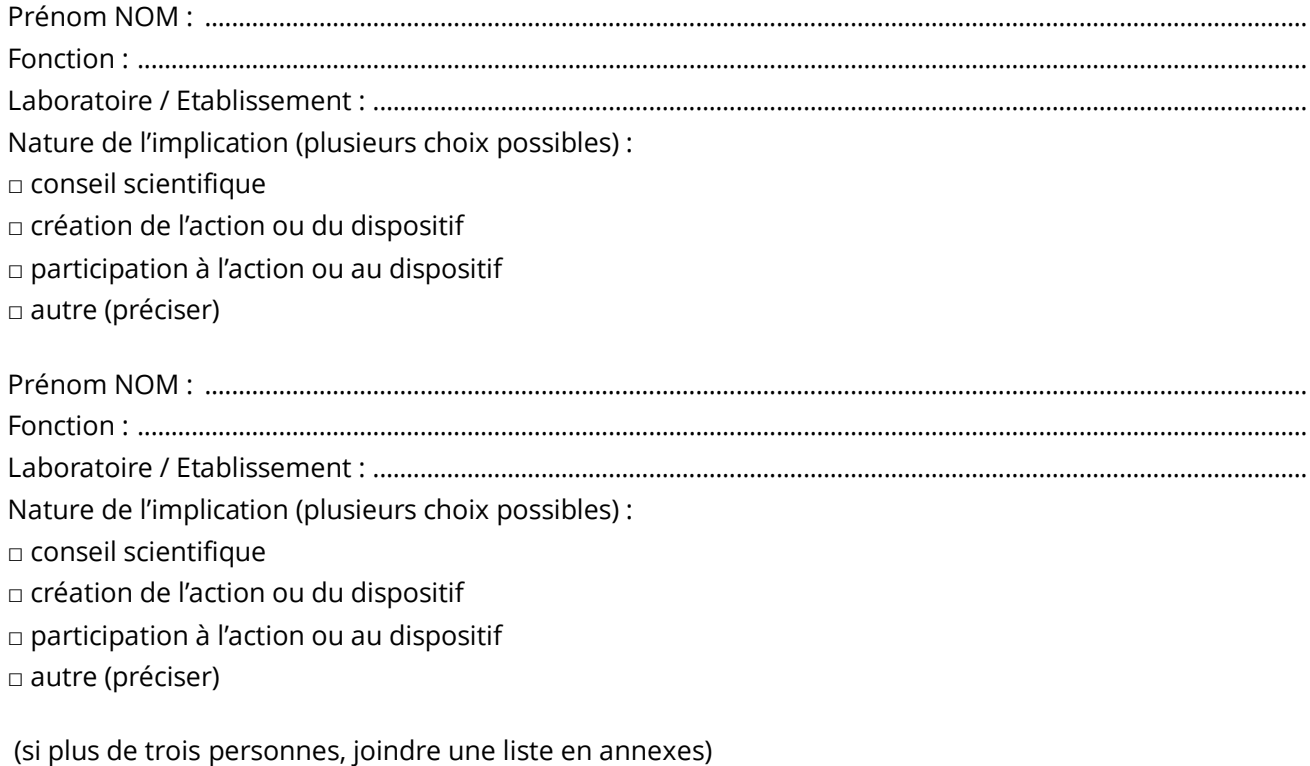

## Description du projet et de ses objectifs

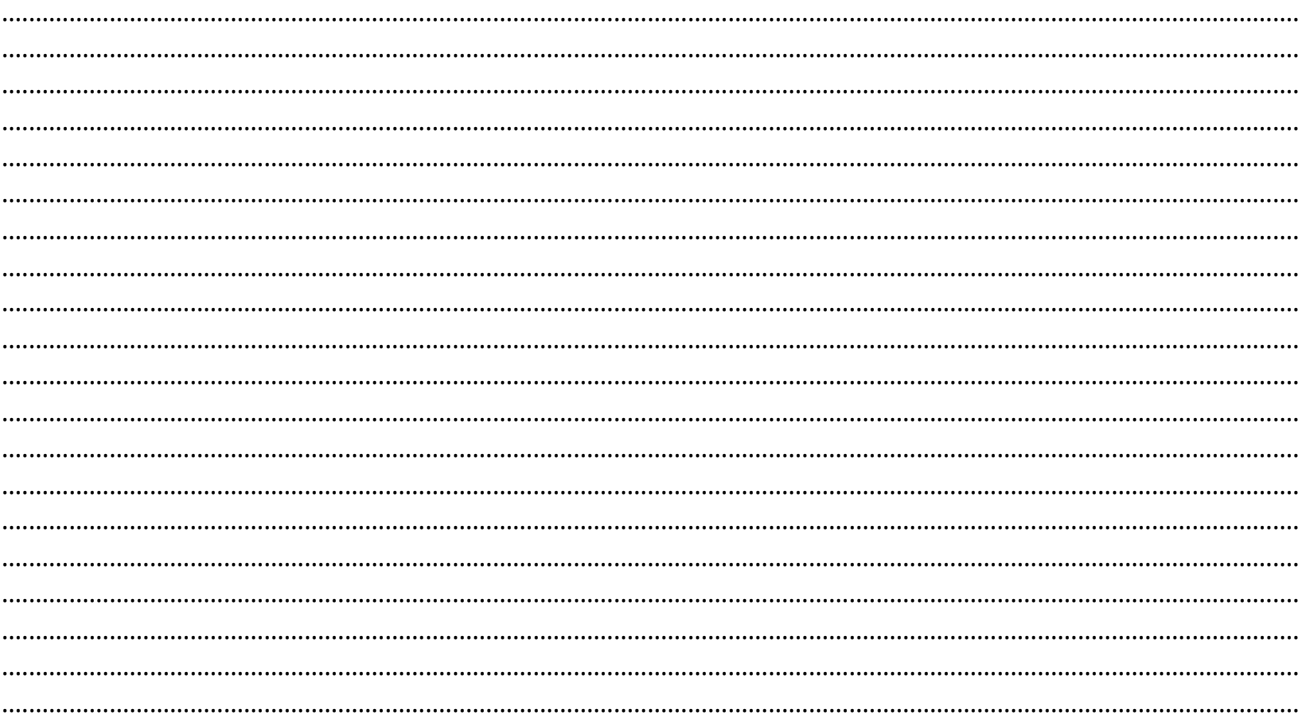

# Dossier de candidature Appel à projets « SAPS 2023 »

contact: aap.diagonale@universite-paris-saclay.fr

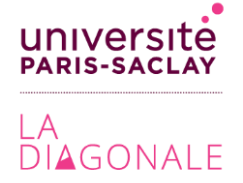

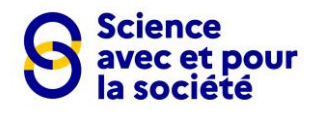

## Public(s) visé(s)

Ex : jeune public (6-12 ans), très jeune public (0-6 ans), scolaire (REP, REP+, primaire, collège, lycée, communauté étudiante ...), public d'un lieu spécifique (EPADH, prison...), d'un métier spécifique (agriculteurs, professionnels de santé...), d'un territoire spécifique (ville, communauté d'agglomération...)

### **Nature de l'action**

Ex : atelier, spectacle, exposition, jeux, festival, rencontre, conférence, débat, salon, jeu, hackathon, parcours scientifique, village des sciences, visite, café des sciences etc.

## Médiation prévue pour mettre en avant la démarche scientifique et/ou la recherche et/ou les technologies et/ou leurs enjeux

Moyens mis en œuvre pour échanger avec et/ou impliquer le public (médiation humaine,  $\bullet$ outils etc.):

### Lieux de diffusion envisagés

- Nombre de diffusions prévues
- 

#### Moyens de communication envisagés pour faire venir les publics visés  $\bullet$

### Dossier de candidature Appel à projets « SAPS 2023 » contact: aap.diagonale@universite-paris-saclay.fr

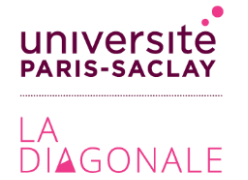

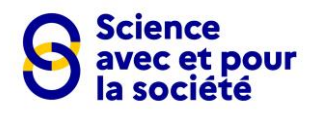

### Impact du projet sur son public cible et son territoire

Ex : Nombre de personnes touchées, qu'est-ce que le(s) public(s) vont retenir de ce projet, intérêt manifesté par le(s) public(s) pour la discipline scientifique, interactions avec la communauté scientifique autour du projet....

### Autres partenaires impliqués dans le projet

Préciser l'avancée de la prise de contact avec ces partenaires : contact déjà/pas encore établi, manifestation d'intérêt émise, partenaire déjà impliqué...

Partenaire 1 : Si le partenaire est déjà engagé, précisez également les contacts téléphoniques Partenaire 2: Partenaire 3: 

### Calendrier prévisionnel (avec une fin des dépenses prévues au 1<sup>e</sup> juin 2024)

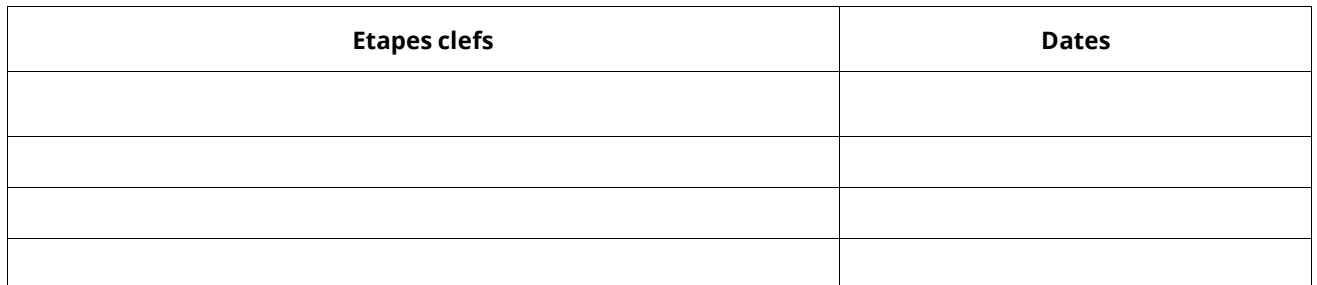

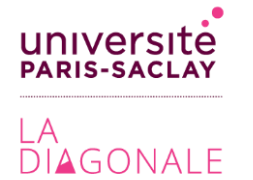

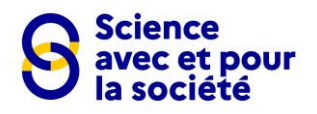

### **Budget prévisionnel**

### **Merci de copier-coller à cet endroit le tableau Excel de budget-type complété, à télécharger sur la page de soumission des dossiers**.

Le budget présenté doit être équilibré (préciser le cas échéant la contribution des partenaires).

Précisions pour le document budget-type : les inscriptions en gris clairs sont des exemples, vous pouvez toutes les supprimer. Pour les recettes, préciser où en sont les demandes de financement (acceptée, en attente, pas encore soumise).

Les dépenses devront être effectuées avant le 1<sup>e</sup> juin 2024.

**Fournir éventuellement tout document de présentation et considéré comme utile en annexes.**

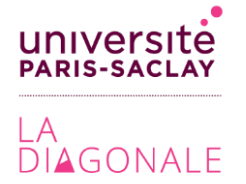

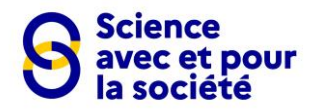

# Lettre d'engagement à remplir par la personne référente

Je soussigné(e) [Prénom NOM] ………………………………………............................ m'engage à devenir le contact principal auprès de l'Université Paris-Saclay pour le projet [titre] ………………………………………............................, porté par [structure porteuse] ………………………………………...........................………………………………………............. . Cette qualité implique d'être le relais unique du projet auprès de l'équipe de la Diagonale · Université Paris-Saclay.

### **Je m'engage également auprès de la structure porteuse de mon projet et de l'Université Paris-Saclay à :**

### **Bilans :**

• rendre compte de l'avancée de nos travaux à la référente Diagonale, notamment des ajustements relatifs au projet (définition et forme finale, planning, budget partenaires…), selon un calendrier préalablement défini.

• fournir un point d'étape du projet le 1e septembre 2023 et le bilan moral et financier le 14 juin 2024. L'argent non-dépensé à la fin du projet sera reversé par la structure porteuse à l'Université Paris-Saclay.

### **Communication :**

• ajouter le logo de la Diagonale · Université Paris-Saclay ainsi que ceux du label « SAPS - science avec et pour la société », sur tous les supports de communication liés au projet. Les logos officiels sont disponibles [ici](https://cirrus.universite-paris-saclay.fr/s/DAxgYneTjxmfQRB) et sur simple demande à : aap.diagonale@universite-paris-saclay.fr.

• transmettre les affiches, flyers, bannière web et autres supports de communication à la référente Diagonale **avant impression** afin de valider la bonne utilisation des logos.

• fournir un texte de description simple du projet (600 caractères) à des fins de communication.

• fournir un visuel en haute définition (minimale 850\*850 pixels) avec les droits pour le publier en début et en fin de projet. Ce visuel pourra être utilisé pour des actions de communication de l'Université Paris-Saclay.

• transmettre les mentions négociées avec les partenaires : « en partenariat avec… »

• proposer le ou les événements financés sur [l'agenda participatif de l'Université Paris](https://www.universite-paris-saclay.fr/evenements)-Saclay dans le cas où ils sont ouverts au public.

• citer les comptes de l'Université Paris-Saclay et de la Diagonale dans les publications importantes sur les réseaux sociaux (lancement, inauguration, jour de l'événement, posts partenaires…) via la mention « Avec le soutien de l'Université Paris-Saclay et du label SAPS (science avec et pour la société) » (en taguant les comptes).

### **Partenariats :**

• établir les documents de partenariats avec des tiers (artistes, associations…) directement entre la structure porteuse) et le tiers, ceux-ci n'incluront pas l'Université Paris-Saclay.

### **Diffusion :**

• prévoir au minimum un événement et/ou d'un dispositif accessible à au moins un type de public sur le territoire francilien avant le 1<sup>e</sup> juin 2024 (frais pris en charge sur le budget du projet).

• informer des diffusions du projet en amont (au minimum 2 semaines) pour prévoir le relais en termes de communication

Date :

Signature (électronique) :